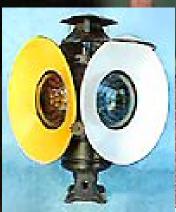

Monthly publication of the

Lake Erie

Ch"N" Seale Society

"Z. G // 5

NOV., 2006

WILLOUGHBY

COAL

& SUPPLY CO.

News and Opinions
Monthly Meeting Info
Web Sites of Interest
Learning from Prototypes
Show Schedules
and more!

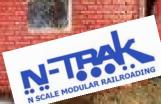

#### Welcome!

LENS is a group of people with a common interest in modeling N scale railroads using the "NTRAK" modular concept.

Any time we meet and/or display our work and promote this hobby, we would love to have you join us.

This means that ALL of us have chances to participate in the hobby by helping with any or all of the following:

> Setting up / tearing down Running trains Sharing your knowledge Learning something new Answering questions Hosting a meeting

Notice that <u>NONE</u> of the above requires a module. We need your help... so bring yourself, your enthusiasm, your interest and your trains.

Thanks in advance for helping! Hopefully, we will continue to see you at the meetings and display events.

Come and join in the fun!

www.geocities.com/lensohio

The Lake Erie N Scale Society newsletter is published monthly for the sole use of its members by a crew of volunteers.

Opinions published here are solely those of the editor and/or the members of the Lake Erie N Scale Society.

This publication is intended to be a monthly newsletter describing the business, events and the common interest in N scale model railroading enjoyed by the members of the Lake Erie N Scale Society.

For information or questions regarding our Society, you may contact Dennis Lloyd at 440-352-7081 - or - (dennis.lloyd@oh. rr.com)

Meetings normally start at 8:00 p.m., the fourth Friday of each month.

# Lake Erie N Scale Society

### Nov., 2006

I received an e-mail recently from Wayne L. sharing a web site link to an article on photographing models. Being an avid fan of photography, I found the information there to be very interesting and useful. One of the sample photos shown, was of our own Matt K's recently retired set of modules!

With a complete disregard for "intellectual property rights", I am going to plagiarize excerpts from the article for you here. You may find the complete article on the web at:

www.conrail1285.com/news.asp?storvid=28

--- Fd

## Model Photography for the Masses

#### Ed Kapuscinski

I've done a bunch of model photography over the years. Some of it has been guite basic and turned out poorly; other shots have come out beautifully. A lot of it depends on the subject material, but these techniques should yield you some decent results, or at least a place to get started.

For these photos, I'm using my wife's...Canon Powershot A520, and I paid less than \$200 for it.

The first thing to do is setup the tripod. ... If I don't have a tripod handy. I often just use the modules themselves... ....I

(Continued on page 6)

# **Last Month's Meeting**

Our October meeting was held at the home of Charlie T. and attended by a large number of members.

- \* Sadly, the module building project did not progress, as the promised Ballasting Demo was cancelled (because the track had not been laid yet), Someone was heard to say, "Putting the ballast down first would cause LENS to go downhill." We will get back to this teaching aid after the holidays.
- \* The schedule for the next two set ups was discussed; see the details elsewhere in this newsletter,
- \* We have a 42' x 12' space reserved for the March Railfest at Lakeland C. C. If you are considering building a module, this would be a good goal to set. We will need all the modules we can bring to fill the space.
- \* Dave N. will host the January meeting he announced that he wants it to be more of a social gathering significant others will be invited.
- \* A local BSA Troup is looking to us to provide a small layout in April. However we would have to construct some special return loops as the space is very limited.

This item was tabled for further consideration.

Here's a building for Dave to model...

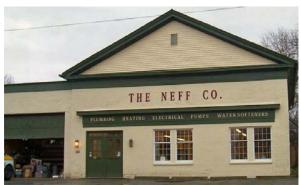

# This Month's Meeting

The November meeting is usually replaced by a set up of our display at the Burton, OH Library. This year we have been invited to help Bob V., set up his display (he has several modules of his own). Bob has invited members to run trains with him, but warns that his modules do not strictly follow N-trak standards, so some equipment may not run well.

Our group has been providing a modular layout for the citizens of Burton for almost thirty years. It has become a part of the tradition of the town to see us there to help kick off the holiday season. Although many years ago, the whole town came out to sing carols and enjoy the season, about the only thing that hasn't changed since then is we are still there running model trains.

Bob V. lives in Burton and has continued to build module after module, so he now has enough to set up his own display. Since some of our "regular" modules have been donated to a local model RR museum or otherwise retired, we are not able put together a display this year. Try to set aside some time to help Bob with this display throughout the weekend.

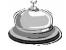

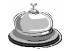

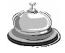

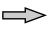

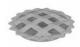

The other tradition that we have is to meet at Belle's Restaurant (a local favorite next door) for pie. This is a nice opportunity to meet with the fellow members of LENS in a social setting. We hope you can join us for the set up. The more "hands" available, the sooner we get to the pie!

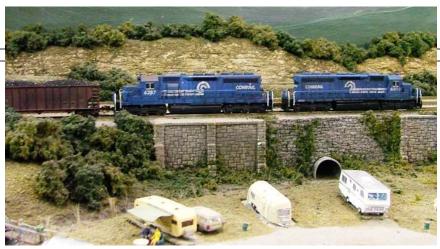

(Continued from page 3)

try to set the tripod up as close as possible to the layout, and lower the thing down so the barrel of the lens gets as low to the scenery as possible. This is one of the most important steps.

Next I boot the camera and move to Aperture priority mode. Open the settings menus and set the ISO as low as possible...I set the camera "drive mode" to a timed exposure.

This lets me get my hands off the camera before the shutter pops, keeping camera "shake" to a minimum... ...the new one does 2 seconds, which I've found to be pretty ideal.

Don't forget to turn the flash off...Real studio lighting would be a real luxury,...hauling it to a train show would be a real pain....

Set the Camera's aperture as small as possible (that means as large of a number as possible). The Canon goes to F8.0, I wish it could go higher (smaller), but that's all I get...check the camera's ISO equivalent setting. If possible, turn the ISO as low as possible. This will help reduce the amount of "grain" or color noise in the final photograph.

Then I turn on the Macro Focus mode, this performs some internal software trickery to allow the camera to focus closer than (Continued on page 7)

#### (Continued from page 6)

it normally would. This is imperative for keeping foreground items in some semblance of focus.

I start framing the shot, making sure that everything is on the track & coupled up (don't miss the obvious!!)...I expose a shot and look at the image noting the shutter speed. This exposure is really simply for metering, and figuring out where to go next, once the camera is set on "manual".

In manual mode, I have full control over the camera's aperture, exposure length, ISO, etc. This allows me to adjust the brightness of the photograph by adjusting the exposure... Start by setting the exposure to the same time as the one the camera decided on above.

...I usually shoot things in auto focus, which many people will claim is a big mistake, however with the...digitals that I've used, the tools available to focus the camera won't permit you to do a better job than the camera itself can do.

The trick here is getting the camera to focus on the same plane as the subject of the photograph. ...two camera features that are invaluable...The first is the "focus" boxes in the display...I want these boxes to be on front of the subject. The camera is surprisingly good at figuring out what I'm shooting at, but occasionally I need to give it a little help. This can be done... [by] ...sticking your finger into the shot when you're pressing the shutter button down half way (and remembering to hold it down...), panning the camera until it (Continued on page 10)

#### Our "Annual Swap Meet", is available at every meeting!

If you have surplus engines, buildings, rolling stock, modules, etc., bring them to any of the meetings to offer great deals to your fellow members.

# **Next Month's Meeting**

December is another month that we don't have a regularly scheduled monthly meeting. This is due to the holidays and the very busy schedule of operating times at December's event.

We have been invited once again to set up our display to be a part of the Country Lights event at the Farmpark in Chardon, Ohio.

This has typically been one of the toughest venues that we serve. There are "tons" of people, that come in waves (after the hayrides empty out). Although many of the visitors appreciate the layout for what it is, others are there for the other events at the park. This makes for a difficult time—lots of little fingers, and parents that aren't watching all of the time.

We also have to make sure we have enough people scheduled from our group, to have a full compliment of trains running during the scheduled times, for eight (8) straight days!

It is very important to have trains running on all three tracks, in addition to a couple of "watchers" on the outside. Try to set aside some time to join us (and run trains) at the Farmpark.

This display requires all the help we can muster!

# Stewart's Hobbies & Collector's Toys 38033 Euclid Ave. 440-942-6632

#### **Microtrains Dealer**

You've seen Rob & Sandy at Railfest — why not visit their store in Willoughby when you get a chance

## **Event Planner**

|        | Burton Library | Dates    | Times         |
|--------|----------------|----------|---------------|
| Set up | Friday         | 11/24/06 | 1 p.m.        |
| Event  | Saturday       | 11/25/06 | 10 a.m 5 p.m. |
| Event  | Sunday         | 11/26/06 | 1 p.m 4 p.m.  |

|        | FarmPark        | Dates    | Times        |
|--------|-----------------|----------|--------------|
| Set up | Saturday (day)  | 12/16/06 | 1 p.m.       |
| Event  | Saturday (eve.) | 12/16/06 | 5 p.m 9 p.m. |
| Event  | thru Friday     | 12/23/06 | 5 p.m 9 p.m. |

|         | Louisville "N" Convention | Dates   | Times |
|---------|---------------------------|---------|-------|
| Set up  | Wednesday                 | 6/25/08 | TBA   |
| Operate | (from) Thursday           | 6/26/08 | TBA   |
| Operate | (thru) Sunday             | 6/29/08 | TBA   |

# Looking for LENS Apparel?

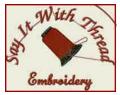

Contact Karen (440-347-0938) to order your favorite items. Quality, prices & selection to fit every budget!

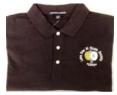

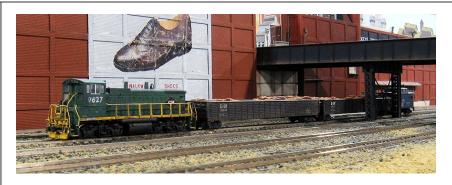

(Continued from page 7)

finds something at the same distance...you're shooting for, and...panning it back (keeping that shutter button half way down)...

The second useful feature of the camera when it comes to focusing, and this is one way...film...cannot come close to competing...with digital..., is the ability to immediately preview and zoom in on your images...as soon as it's been captured,... While things may look fine when seeing the whole image on the LCD display, good focus can only really be ascertained by zooming in on the image to check it...

...I move on to bracketing exposures. I base my initial exposure on the "automatic" one which the camera had previously taken...If this exposure is too light, then I shorten the exposure length, and if it was too dark, I lengthen the exposure...I have learned is that my camera's LCD display frequently makes images appear brighter than they are. Storage space is cheap, shoot a wide range of images, ... [then] shoot a few more. While a borderline image can sometimes be saved in Photoshop, the end image quality will be better the less you have to do to it,...

You should now have some images ready to be (Continued on page 11)

(Continued from page 10)

downloaded onto a computer....use a decent image manipulation program. I'm...a big fan of Photoshop...for this type of work. It's available for both PCs and Macs..., but is a large investment... There is a free alternative called "The Gimp"... I've heard good things about it.

...I frequently...with Photoshop...adjust image levels, brightness, contrast, and resize the images... I also keep the original large version that comes from the camera in case I ever want to print them...

I hope this has helped take some of the mystery out of model photography... The real secret...is practice, which I strongly suggest you do, since digital film is, well, free.

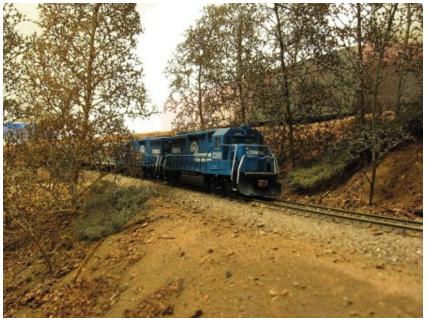

Visit our web site at www.geocities.com/lensohio/

# "F.R.E.D."

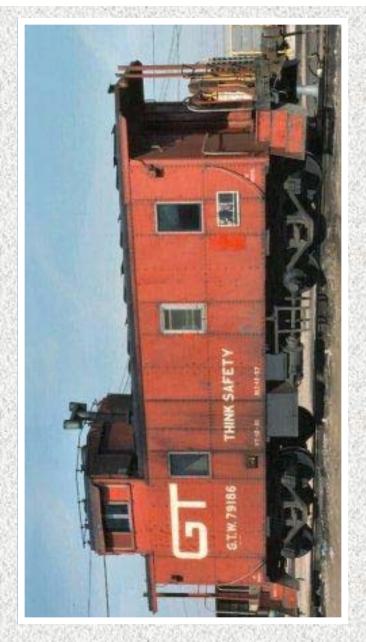

# See you at the next station!

Copyright 1999-2006 The Lake Erie N Scale Society
www.geocities.com/lensohio/